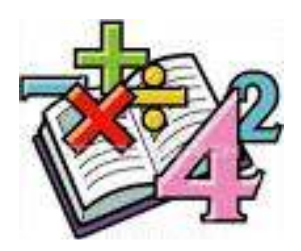

#### **SCREENING DI MATEMATICA PER ALUNNI DI ORIGINE STRANIERA ISCRIZIONE SCUOLA SECONDARIA SUPERIORE DI II GRADO**

#### **LIVELLO A (BASSO)**

**A) Operaciones** 

*a) Calcola calcula NO COMPUTADORA:* 

es:  $160 - 40 = 120$ 

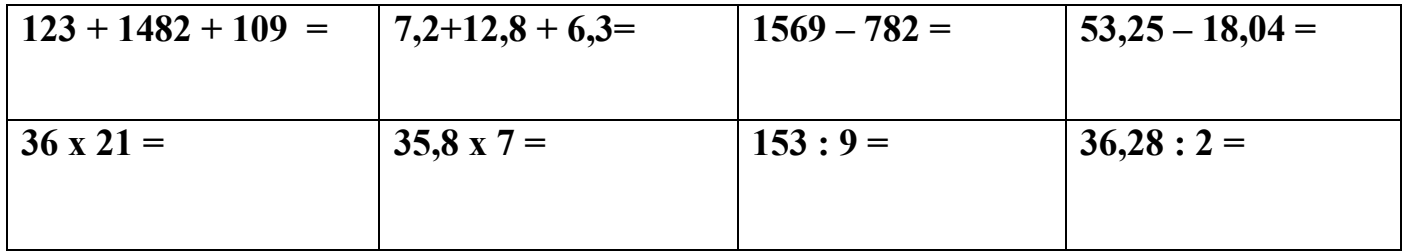

*b) Scrivi* **<** *(più piccolo, minore) o* **>** *(più grande, maggiore) es: 58 < 71 escribe* **<** *más pequeño o* **>** *más grande*

8,2 \_\_\_\_\_\_\_ 2,8 1,007 \_\_\_\_\_\_\_ 1,070 0,3 \_\_\_\_\_\_\_ 0,003

### **B) Potenze/ Potencias**

*Operazioni con le proprietà delle potenze: calcola Operaciones con propriedades de potencias: calcula* 

es:  $3^2 \times 3^3 = 3^5$ 

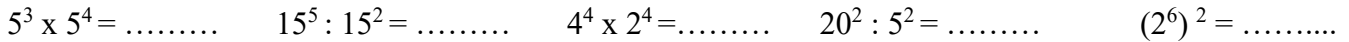

# **C) Frazioni/Fracciones**

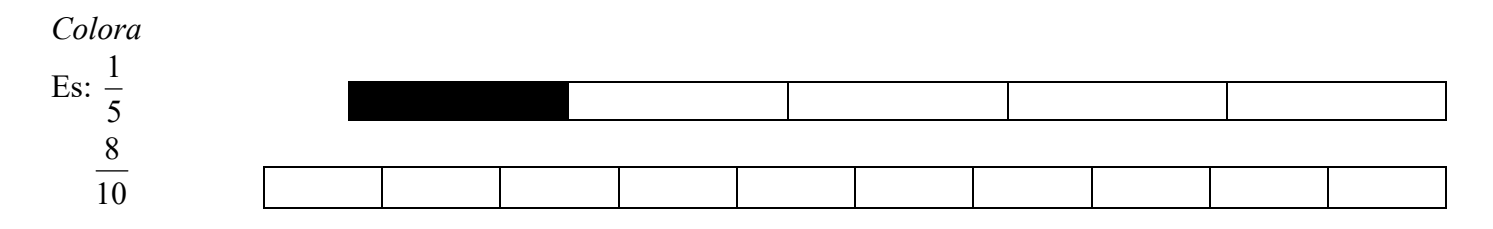

#### **LIVELLO B (MEDIO)**

## **D) Operazioni con numeri interi /Operaciones con numeros enteros**

*Calcola Calcula NO COMPUTADORA:* 

Es:  $780 - 96 = 684$ 

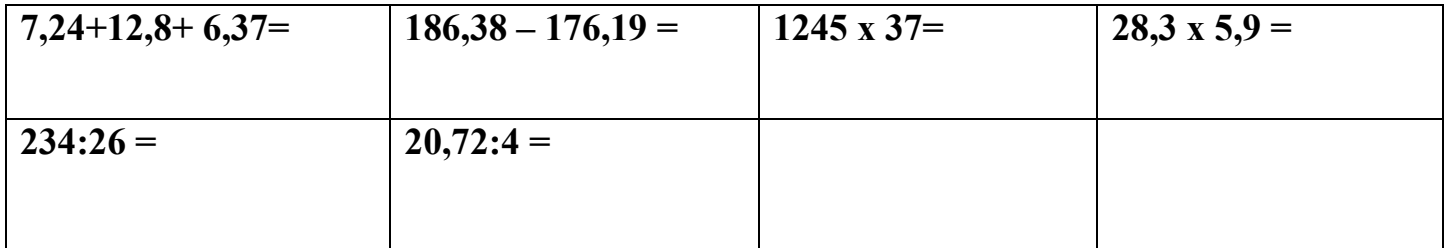

# **E) Operazioni con frazioni/Operaciones con fracciones**

*Operazioni con frazioni: calcola Operaciones con fracciones: calcula* 

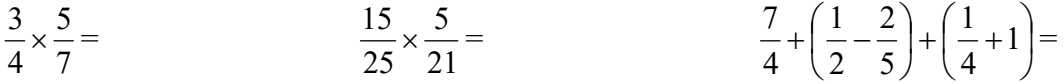

#### **F) Espressioni**

*Calcola il risultato calcula el resultado* 

- a)  $[3 + (5 \times 2 6) : 2] + 4 =$
- b)  $12 5 \times 2 + 2^2 + 4^2 =$
- c)  $(2^3)^4$  :  $2^{10} 4 + 3^4$  :  $3^2 =$

### **G) Frazioni**

*a) Confronta queste frazioni e scrivi* **<** *(più piccolo, minore);* **>** *(più grande, maggiore)*; es: 3  $\frac{2}{2}$  < 2 3 *compara estas fracciones y escribe* **<** *más pequeño or* **>** *más grande* 

2  $\frac{5}{2}$ 6  $\frac{5}{5}$ ; 21  $\frac{8}{21}$ 7 3

*b) Trasforma e completa converte y completa z* ej: 5,8 = 10 58

 $2,76 =$ 100 ;  $21,5 =$ 10  $0,21 = \frac{21}{2}$ 

#### **LIVELLO C (ALTO)**

# **H) Ordinare per grandezza/Ordenar por tamaño**

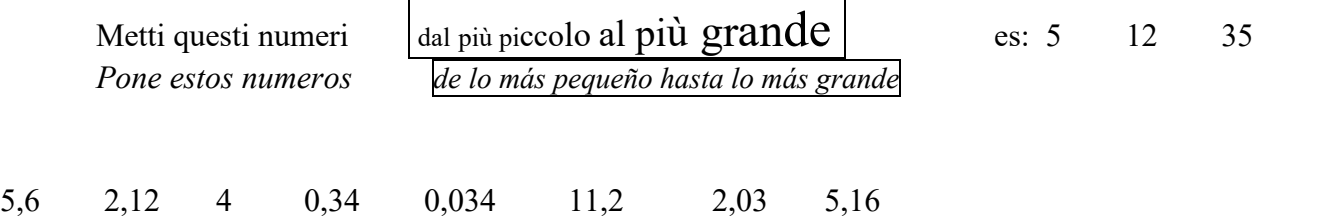

 $\_$  , and the contribution of the contribution of the contribution of the contribution of  $\mathcal{L}_\text{max}$ 

## **I) Frazioni/Fracciones**

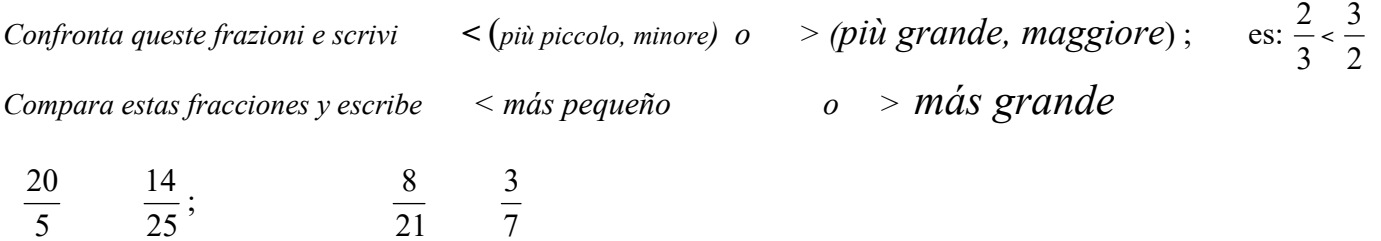

# **L) Espressioni/Expressiones**

*a) Scrivi il risultato Escribe el resultado* 

 $[-4 \times (+3 + 2)] =$  $5^9 \div 5^2 \times 5^3 \div (5^3)^2 =$ 4  $(1)^{10}$   $(1)^7$   $(1)^3$ <sup>2</sup> 7 1 7 1 7 1 7 1  $\overline{\phantom{a}}$  $\overline{\phantom{a}}$  $\overline{\phantom{a}}$  $\overline{\phantom{a}}$  $\mathsf{I}$  $\mathbf{r}$ L  $\mathbf{r}$ J J  $\left(\frac{1}{7}\right)$  $\setminus$  $\Big|^{'} \div \Big|$ J  $\left(\frac{1}{7}\right)$  $\setminus$  $\Big|$  ÷  $\Big|$ J  $\left(\frac{1}{7}\right)$ Y  $\Bigg| \times \Bigg($ J  $\left(\frac{1}{7}\right)$ Y  $\left(\frac{1}{7}\right)^{1} \times \left(\frac{1}{7}\right)^{10} \div \left(\frac{1}{7}\right)^{1} \div \left(\frac{1}{7}\right)^{5} =$  $\overline{\phantom{a}}$  $\overline{\phantom{a}}$  $\overline{\phantom{a}}$  $\overline{\phantom{a}}$ L  $\mathbf{r}$ L  $\mathbf{r}$  $\overline{\phantom{a}}$ J  $\left(\frac{2}{2}-\frac{1}{2}\right)$  $\setminus$  $+\frac{1}{2}+\frac{2}{2}$ J  $\left(1-\frac{1}{2}\right)$  $\setminus$  $\left| \times \right| \frac{2}{2} - \left| 1 \right|$ J  $\left(\frac{5}{4} \div \frac{1}{8} - 5\right)$  $\setminus$  $\left(\frac{5}{4} \div \frac{1}{6}\right)$ 2 2 1 3 2 9 1 3  $1-\frac{1}{2}$ 3  $5 \times \frac{2}{5}$ 8 1 4  $\frac{5}{1} \div \frac{1}{2} - 5$   $\times \frac{2}{3} - \left(1 - \frac{1}{2}\right) + \frac{1}{2} + \left(\frac{2}{3} - \frac{1}{2}\right)^2$  =

*b) Trasforma questi numeri decimali in frazioni e calcola il risultato* es: 2,3 + 5,7 = 10  $rac{23}{10}$  + 10  $\frac{57}{10}$  = 10  $\frac{80}{10} = 8$ *transforma estos numerous decimale en fracciones y calcula el resultado* 

 $1,4 \times 0.7 = 2,23 - 0.7 =$ 

### **M) Proporzioni, percentuali, equazioni/Proporciones, pocentajes, ecuaciones**

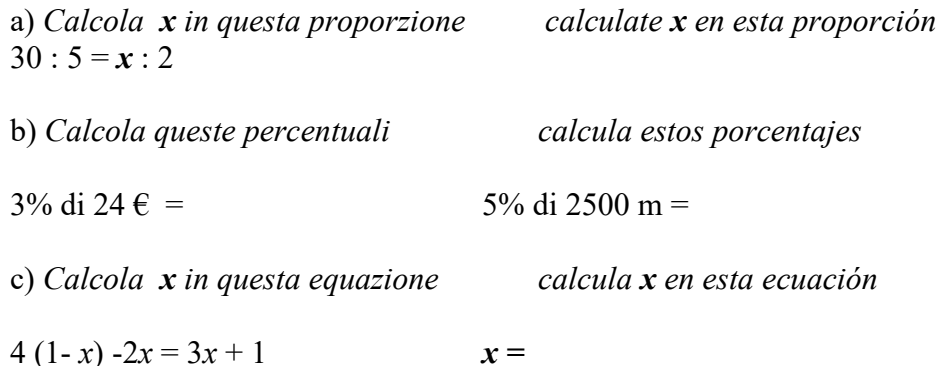